## Grower360 Grower Account Request Form URL - SKY Admin

Last Modified on 02/27/2024 3:44 pm CST

A Grower Account Request Form URL can be entered at*SKY Admin / Grower360* under *Integrations*.

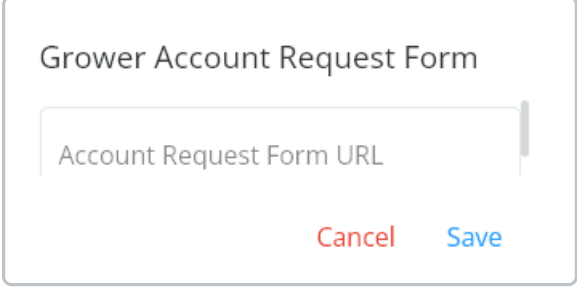

When a URL is entered, a**Request an Account**link displays on the Grower360*Login* page which redirects Grower360 users to the URL entered. This URL is to be set up and maintained by the company and is not the responsibility of SSI.